## Cheatography

## 1st Mar 2023 part 4 Cheat Sheet by [baxter2](http://www.cheatography.com/baxter2/) via [cheatography.com/160157/cs/37412/](http://www.cheatography.com/baxter2/cheat-sheets/1st-mar-2023-part-4)

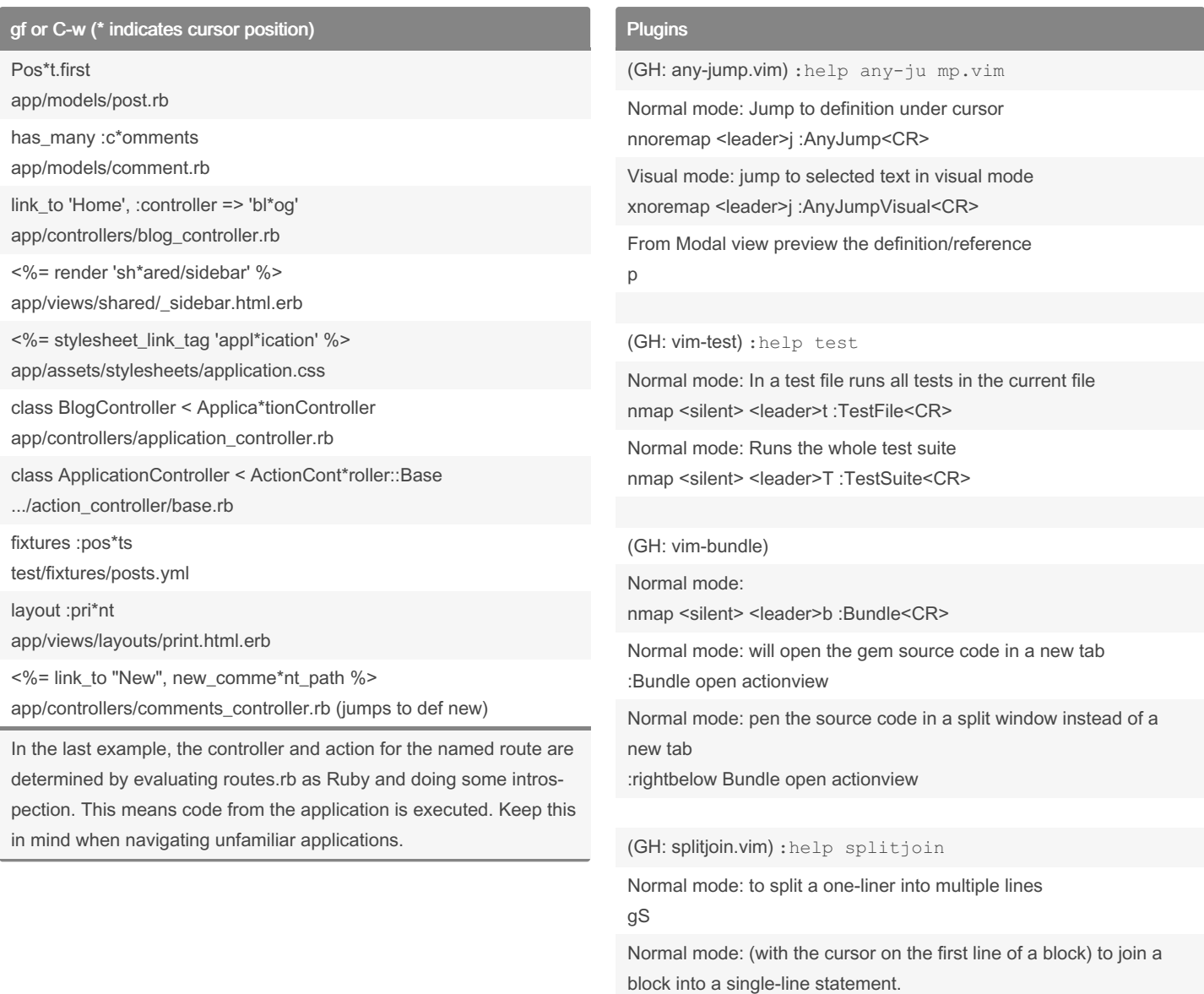

gJ

By baxter2 [cheatography.com/baxter2/](http://www.cheatography.com/baxter2/) Not published yet. Last updated 1st March, 2023. Page 1 of 1.

Sponsored by Readable.com Measure your website readability! <https://readable.com>